## TIPP&SEE Sharing Equally

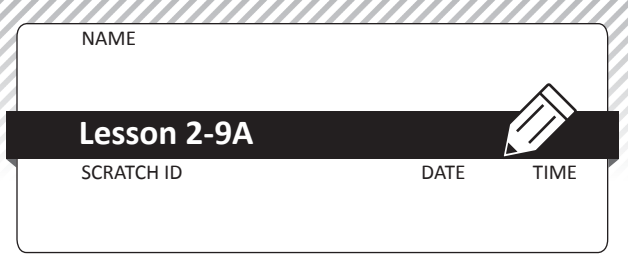

**Objective**: I can closely observe a Scratch program and find the scripts that caused the actions. **Scratch Link**: Sharing Equally [\(https://scratch.mit.edu/projects/225444068/](https://scratch.mit.edu/projects/225444068/))

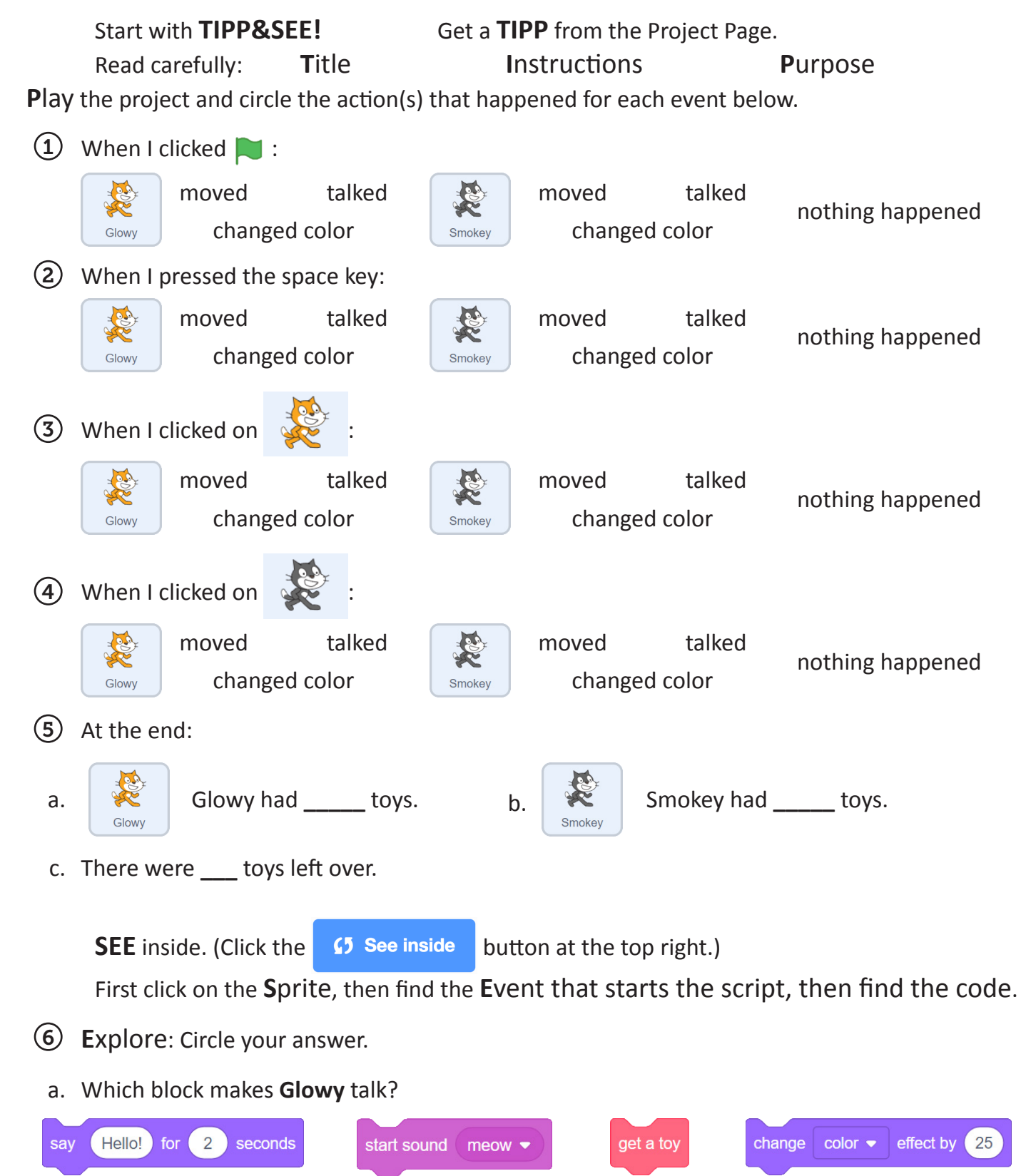

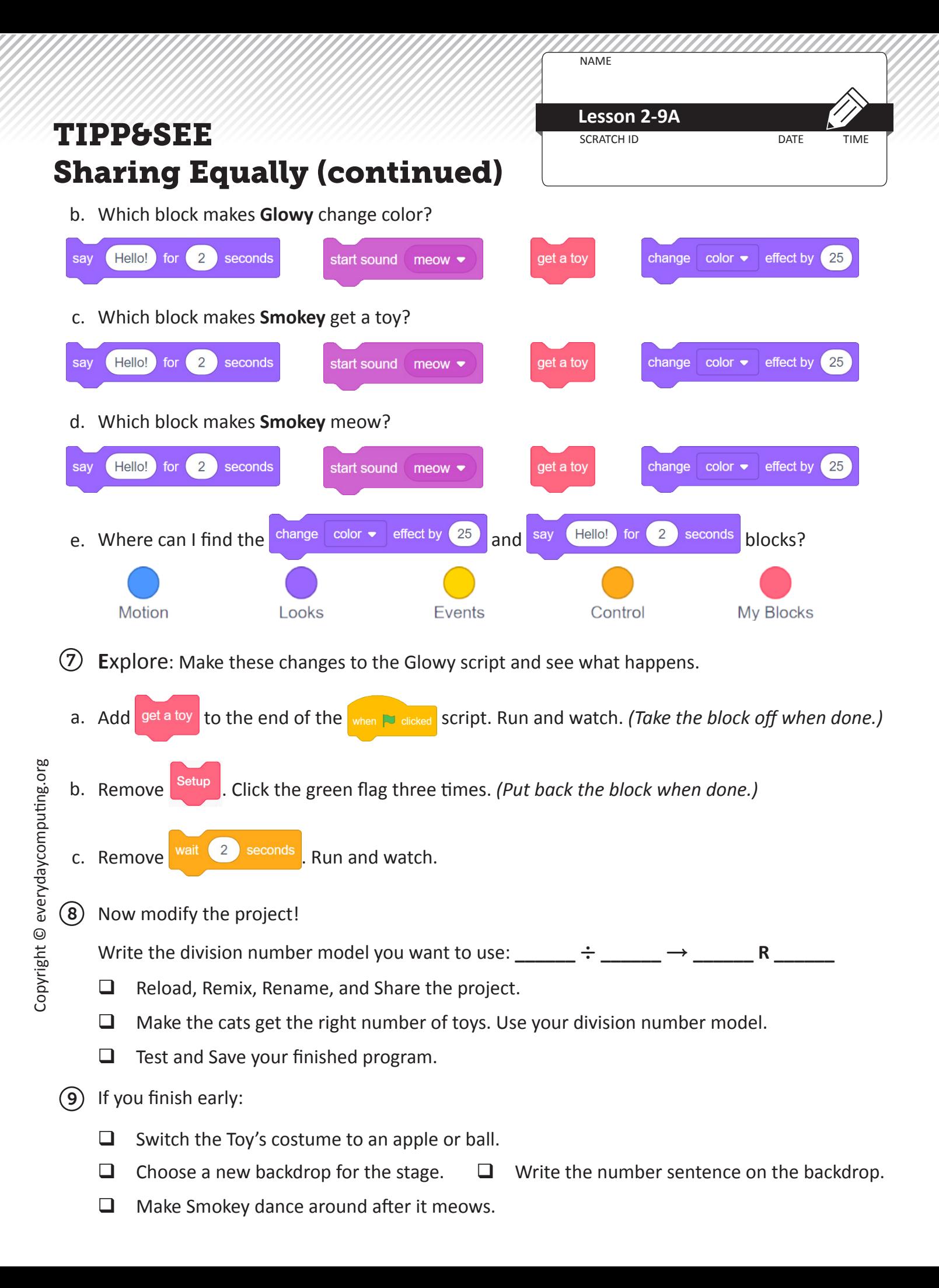